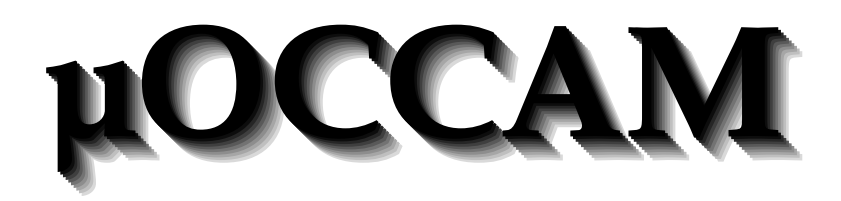

 $\odot$  K. Mitchell 1995

## Chapter 1

## The Grammar for  $\mu$ OCCAM

 $\mu$ OCCAM is essentially a subset of the OCCAM programming language, as described in the occam 2.1 reference manual, SGS-Thomson 1995. This is available electronically from the course web pages, and copies are distributed at the introductory lecture. For further copies, ask at the Informatics Teaching Office, JCMB room 1502. There are also books on occam in the JCM library and in the machine halls.

We assume that the reader has already glanced at a book on OCCAM, particularly at the examples, and is familiar with the general approach followed by this language. The simplifications in  $\mu$ OCCAM are primarily in the area of types. The only types supported are integers, channels, and onedimensional arrays of these. Furthermore, channels can only carry integers. We treat booleans in the same way as  $C$ , i.e. as integers with 0 denoting **false**, and any other value denoting **true**. In some cases we have altered the syntax of the language where this aids syntactic or semantic analysis.

The language  $\mu$ OCCAM is described by the following grammar, where we have used the same indentation and repetition conventions as in Appendix H of the reference manual.

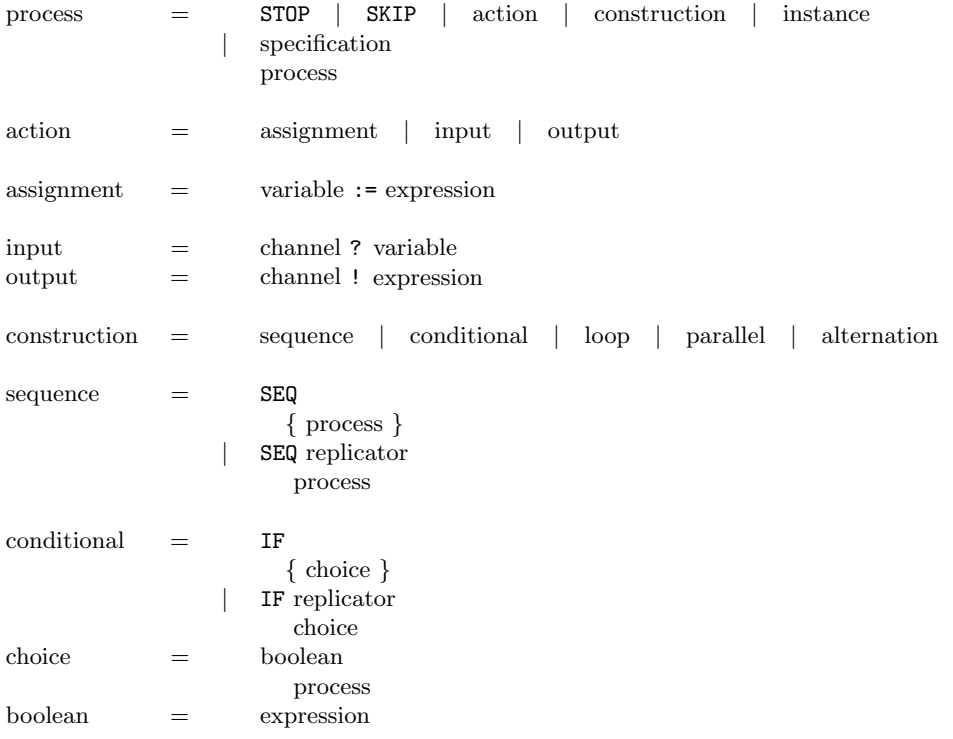

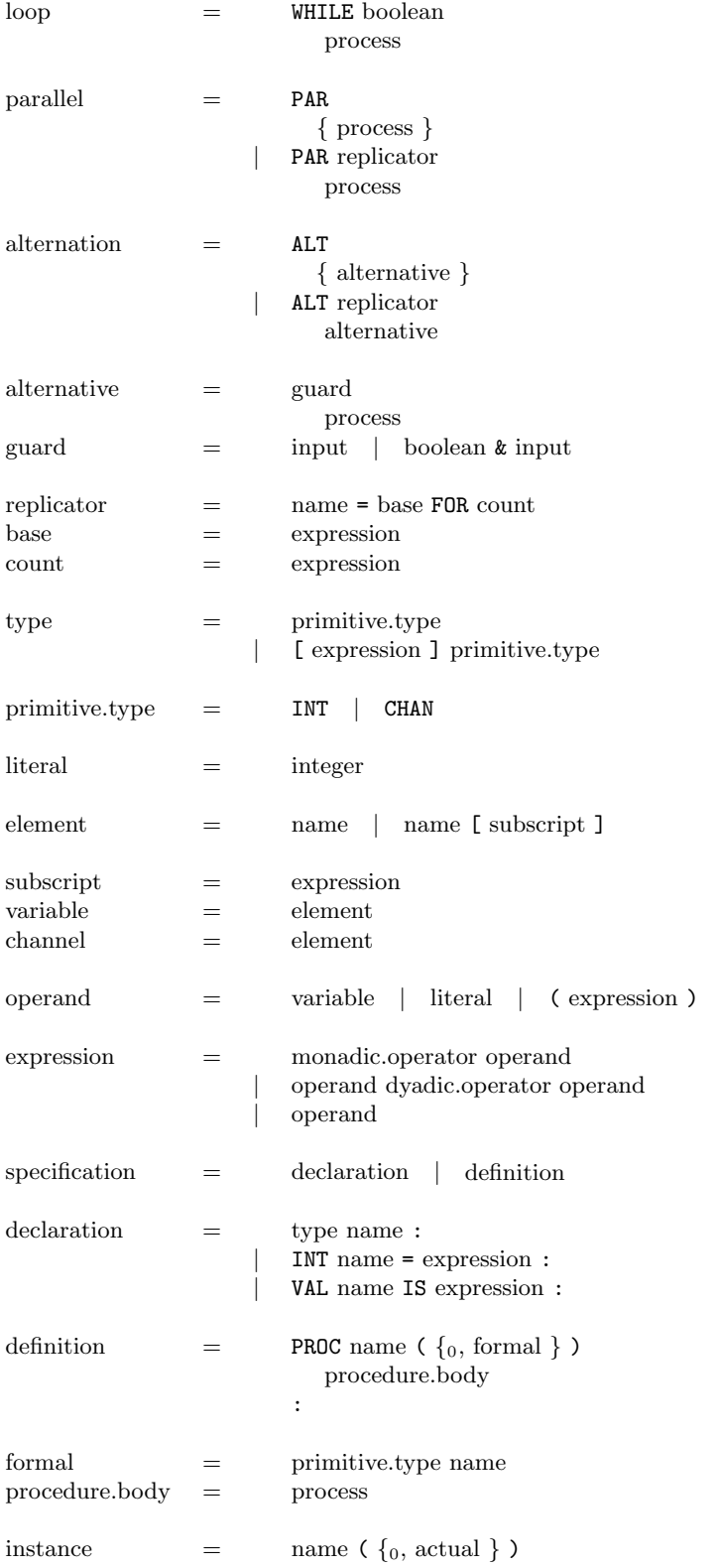

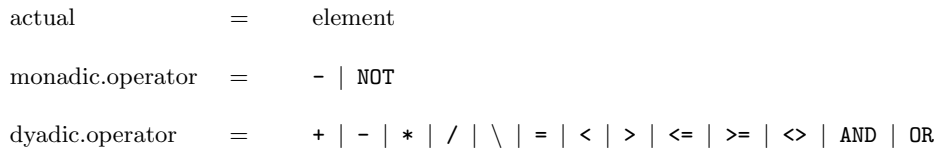

## Notes:

The following items clarify certain points about the language, and highlight differences from the language as given in the occam 2.1 reference manual.

- Integer literals consist of one or more digits, and a name consists of a sequence of alphanumeric characters and dots starting with an alphabetic character (reference manual page 105).
- Indentation carries significant meaning in  $\mu$ OCCAM. See pages 3 and 4 of the reference manual.
- TAB characters. Any line may begin with some TAB characters, each counting for four levels of indentation, followed by some spaces, two spaces per indentation level. Once you are on to spaces, no more TAB characters are allowed. TAB characters are not legal in the middle of a line.
- Comments. There may be comments anywhere within a program except within a continuation line.
- Blank lines. There may be blank lines anywhere within a program except within a continuation line.
- End of file. The last statement of a program need not have a terminating newline character. That is, the end of a file may appear either at the end of the last program line, or on a line of its own. This is necessary because not all editors allow the user easy control of this.
- Procedure parameters are passed by *value*, just as in C. This is different from the reference manual.
- Invalid processes should be treated like STOP (reference manual page 101).
- The count in a replicated ALT, the expression in a VAL declaration, and the array bounds in an array declaration must all be constant expressions, *i.e.* expressions whose value can be calculated at compile time. The function constant\_expression in Section 5.8.2 can help to check this.
- The base and count of a replicated PAR do not have to be constant expressions as we are not running on a real distributed system.
- Two channels, stdin and stdout, are predefined and connected to the standard input and output at the start of execution.

When you find an illegal program (e.g. with lexical, syntactic or semantic errors) you should call the error function (see Section 6.3). This will stop the program and set the return code appropriately. You do not need to spend time adding error recovery mechanisms to the parser. Obviously this is something you would like in a real compiler, but there is insufficient time in this practical for such niceties. When completed, the compiler should check for type errors such as integers used as channels, procedures called with the wrong number of arguments etc. However, you do not need to check that variables are only updated by one process, or that only one process inputs or outputs on a channel. As the language has arrays, such constraints can only be partially checked at compile time anyway. However, we will assume that all programs passed to the compiler satisfy these constraints.

Hopefully the grammar, in addition to the OCCAM manual, will answer most of your questions about  $\mu$ OCCAM. When in doubt, ask the project organiser rather than just guessing.